Министерство сельского хозяйства Российской Федерации Федеральное государственное бюджетное образовательное учреждение высшего образования

«Алтайский государственный аграрный университет»

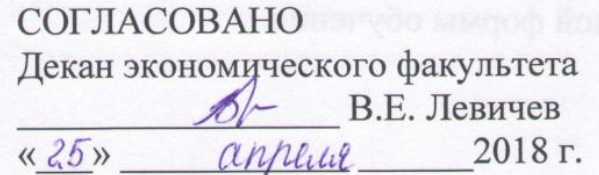

УТВЕРЖДЕНО Проректор по учебной работе  $C.M. 3$ авалиш  $\frac{4(26)}{2018}$  applied 2018

Кафедра информационных технологий

**ALLEY MACHINE, HOOKING TOT LA TOTAL AND THE TABLE** 

# РАБОЧАЯ ПРОГРАММА УЧЕБНОЙ ДИСЦИПЛИНЫ

«Информатика»

Направление подготовки 44.03.04 Профессиональное обучение (по отраслям)

Образовательная программа «Экономика и управление в организациях АПК»

Уровень высшего образования – бакалавриат Программа подготовки – академический бакалавриат

Рабочая программа учебной дисциплины «Информатика» составлена на основе требований федерального государственного образовательного стандарта высшего образования по направлению подготовки 44.03.04 Профессиональное обучение (по отраслям), в соответствии с учебным планом, утвержденным ученым советом университета в:

 2018 г. для образовательной программы «Экономика и управление в организациях АПК», для очной формы обучения.

Рассмотрена на заседании кафедры, протокол № 7 от 11.04.2018 г.

Зав. кафедрой,

д.т.н., доцент А.В. Тиньгаев

Одобрена на заседании методической комиссии экономического факультета, протокол № 7 от 17.04.2018 г.

Председатель методической комиссии, ст. преподаватель  $\mathcal{D}h$ 

Составитель:

к.т.н., доцент  $\mathcal{U}^{\mathcal{U}^{\mathcal{U}}}$  И.Ю. Шевченко

#### **Лист внесения дополнений и изменений в рабочую программу учебной дисциплины «Информатика»**

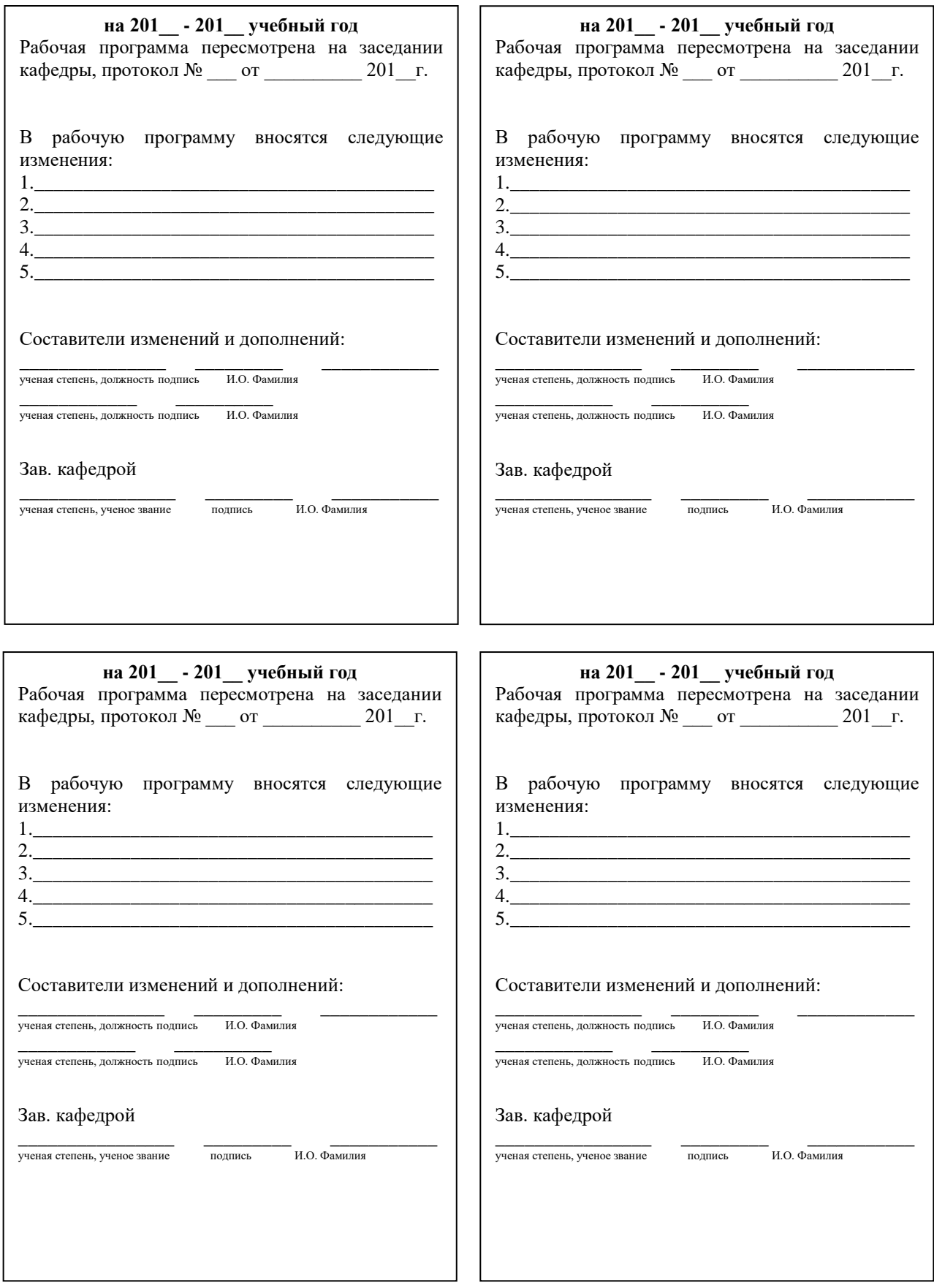

# **Оглавление**

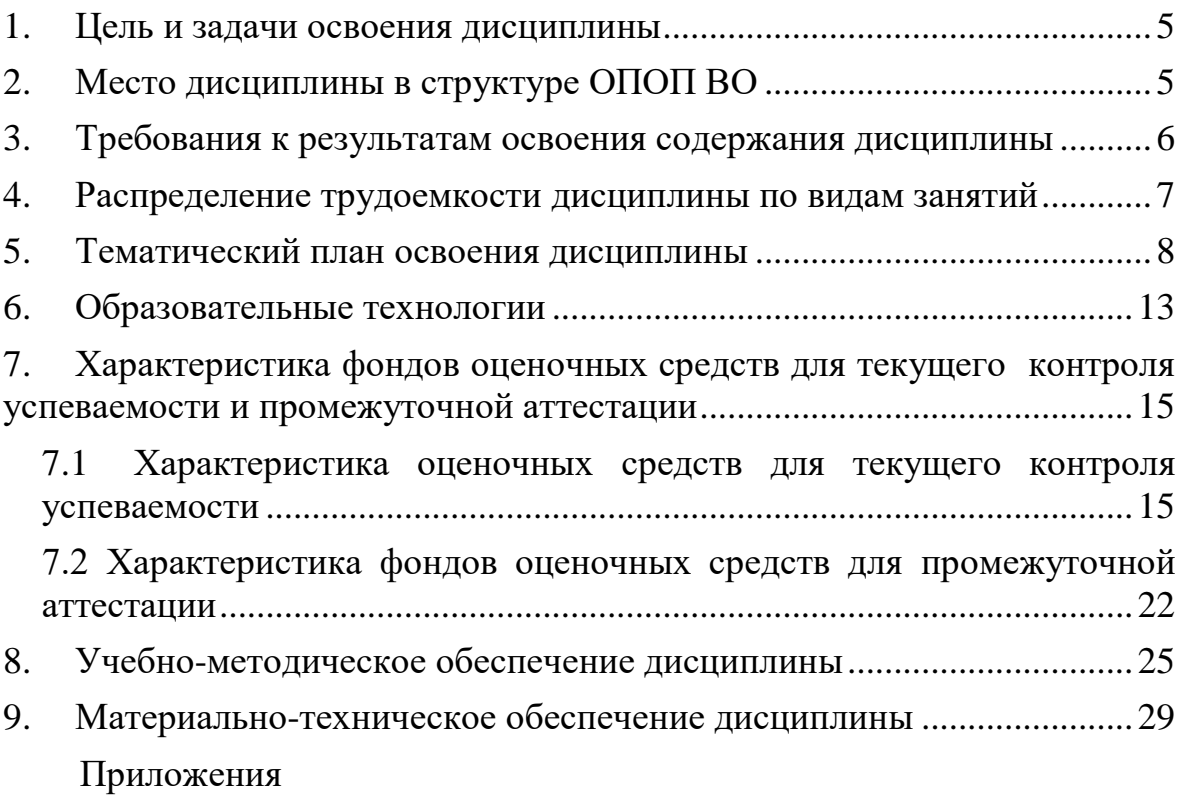

#### **1. Цель и задачи освоения дисциплины**

<span id="page-4-0"></span>Основной*целью*дисциплины «Информатика» является формирование общей информационной культуры, представления о современном состоянии науки информатики, ее приложениях в различных областях деятельности человека, о достижениях в развитии технических и программных средств; теоретических знаний и практических навыков работы в вычислительных системах, сетях и их коммуникациях, на персональном компьютере (ПК), с пакетами прикладных программ (ППП) общего назначения для применения в своей профессиональной деятельности и лучшего овладения знаниями общеобразовательных и специальных дисциплин.

В процессе изучения дисциплины решаются следующие*задачи:*

- освоение теоретических основ знаний в области информатики;
- формирование представления об информационных ресурсах общества, основах современных информационных технологий переработки информации и их влиянии на успех в профессиональной деятельности;
- приобретение практических навыков работы на ПК и с набором прикладных программных средств, предусмотренных для освоения на лабораторных занятиях, а также в процессе самостоятельной работы студента.

# **2. Место дисциплины в структуре ОПОП ВО**

<span id="page-4-1"></span>Дисциплина «Информатика» (Б1.Б.9) относится к Блоку 1 базовой части учебного плана.

Для успешного изучения дисциплины «Информатика» студент должен иметь базовые понятия из курса математикипрограммы общего школьного образования (табл. 2.1).

Таблица 2.1 – Сведения о дисциплинах, практиках (и их разделах), на которые опирается содержание данной дисциплины

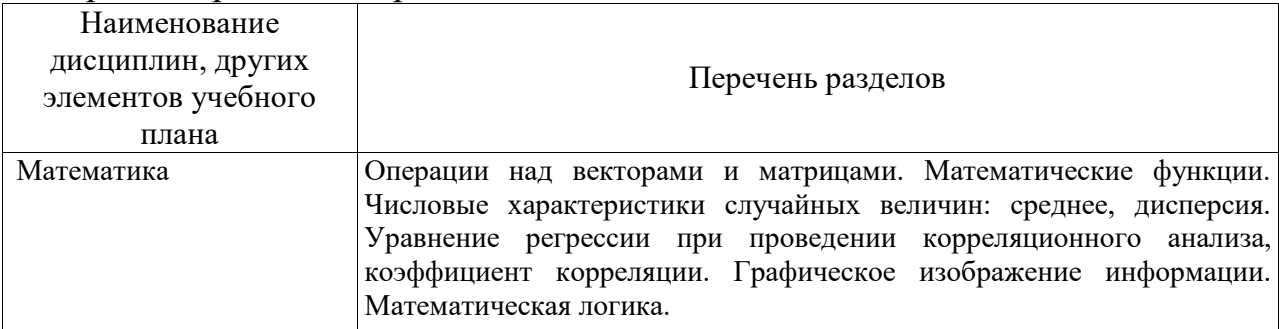

# **3. Требования к результатам освоения содержания дисциплины**

<span id="page-5-0"></span>Таблица 3.1 – Сведения о компетенциях и результатах обучения, формируемых данной дисциплиной

| <b>F</b> 7<br>Содержание |              | Перечень результатов обучения, формируемых дисциплиной    |                           |                        |  |  |
|--------------------------|--------------|-----------------------------------------------------------|---------------------------|------------------------|--|--|
| компетенций,             | Коды         | По завершении изучения данной дисциплины выпускник должен |                           |                        |  |  |
| формируемых              | компетенций  |                                                           |                           |                        |  |  |
| полностью или            | $\, {\bf B}$ |                                                           |                           |                        |  |  |
| частично                 | соответствии | знать                                                     | уметь                     | владеть                |  |  |
| данной                   | с ФГОС ВО    |                                                           |                           |                        |  |  |
| дисциплиной              |              |                                                           |                           |                        |  |  |
| Способность              | $O\Pi K-5$   | основные<br>$\bullet$                                     | применять<br>$\bullet$    | навыками<br>$\bullet$  |  |  |
| самостоятельн            |              | теоретические                                             | различные виды            | применения             |  |  |
| о работать на            |              | положения                                                 | компьютерной,             | прикладных             |  |  |
| компьютере               |              | информатики,<br>виды                                      | коммуникационн            | программных            |  |  |
| (элементарные            |              | информации;                                               | ой<br>И                   | общего<br>средств      |  |  |
| навыки)                  |              | историю,                                                  | организационной           | назначения<br>при      |  |  |
|                          |              | современное                                               | техники;                  | работе<br>$\mathbf{c}$ |  |  |
|                          |              | состояние<br>и                                            | использовать              | экономической и        |  |  |
|                          |              | направления                                               | основные                  | другими видами         |  |  |
|                          |              | развития                                                  | средства                  | информации;            |  |  |
|                          |              | компьютерной                                              | обработки                 | системами<br>$\bullet$ |  |  |
|                          |              | техники<br>И                                              | информации;               | управления             |  |  |
|                          |              | программных                                               | использовать<br>$\bullet$ | базами данных;         |  |  |
|                          |              | средств в России и                                        | $\bf{B}$                  | • методами             |  |  |
|                          |              | за рубежом;                                               | профессионально           | применения             |  |  |
|                          |              | $\bullet$ OCHOBLI                                         | й<br>деятельности         | прикладных             |  |  |
|                          |              | реализации<br>новых                                       | сетевые средства          | программ<br>ДЛЯ        |  |  |
|                          |              | информационных                                            | поиска и обмена           | решения                |  |  |
|                          |              | технологий<br>И<br>ИX                                     | информацией.              | коммуникативны         |  |  |
|                          |              | влияние на успех в                                        |                           | х задач.               |  |  |
|                          |              | профессиональной                                          |                           |                        |  |  |
|                          |              | деятельности;                                             |                           |                        |  |  |
|                          |              | программные                                               |                           |                        |  |  |
|                          |              | средства системного                                       |                           |                        |  |  |
|                          |              | общего<br>и                                               |                           |                        |  |  |
|                          |              | прикладного                                               |                           |                        |  |  |
|                          |              | назначения                                                |                           |                        |  |  |
|                          |              | современных                                               |                           |                        |  |  |
|                          |              | компьютеров;                                              |                           |                        |  |  |
|                          |              | • основные                                                |                           |                        |  |  |
|                          |              | средства                                                  |                           |                        |  |  |
|                          |              | автоматизированной                                        |                           |                        |  |  |
|                          |              | обработки                                                 |                           |                        |  |  |
|                          |              | информации;                                               |                           |                        |  |  |
|                          |              | • принципы                                                |                           |                        |  |  |
|                          |              | организации работы                                        |                           |                        |  |  |
|                          |              | локальных<br>B                                            |                           |                        |  |  |
|                          |              | вычислительных                                            |                           |                        |  |  |
|                          |              | сетях и глобальной                                        |                           |                        |  |  |
|                          |              |                                                           |                           |                        |  |  |
|                          |              | сети Internet.                                            |                           |                        |  |  |

# **4. Распределение трудоемкости дисциплины по видам занятий**

<span id="page-6-0"></span>Таблица 4.1 – Распределение трудоемкости дисциплины по видам занятий, реализуемой по учебному планудля очной формы обучения, часов

|                                                 | Всего | в т.ч. по семестрам |     |
|-------------------------------------------------|-------|---------------------|-----|
| Вид занятий                                     |       |                     |     |
| 1. Аудиторные занятия, часов, всего,            | 104   | 44                  | 60  |
| в том числе:                                    |       |                     |     |
| 1.1. Лекции                                     | 36    | 16                  | 20  |
| 1.2. Лабораторные работы                        | 68    | 28                  | 40  |
| 1.3. Практические (семинарские) занятия         |       |                     |     |
| 2. Самостоятельная работа, часов, всего         | 112   | 64                  | 48  |
| в том числе:                                    |       |                     |     |
| 2.1. Курсовой проект (КП), курсовая работа (КР) |       |                     |     |
| 2.2. Расчетно-графическое задание (РГР)         |       |                     |     |
| 2.3. Самостоятельное изучение разделов          | 40    | 20                  | 20  |
| 2.4. Текущая самоподготовка                     | 54    | 35                  | 19  |
| 2.5. Подготовка и сдача зачета (экзамена)       | 18    | 9                   | 9   |
| Итого часов (стр. $1+$ стр. 2)                  | 216   | 108                 | 108 |
| Форма промежуточной аттестации*                 | 3     | 3                   | 3   |
| Общая трудоемкость, зачетных единиц             | 6     | 3                   | 3   |

\*Формы промежуточной аттестации: зачет (З), экзамен (Э), дифференцированный зачет  $(H3)$ .

# **5. Тематический план освоения дисциплины**

<span id="page-7-0"></span>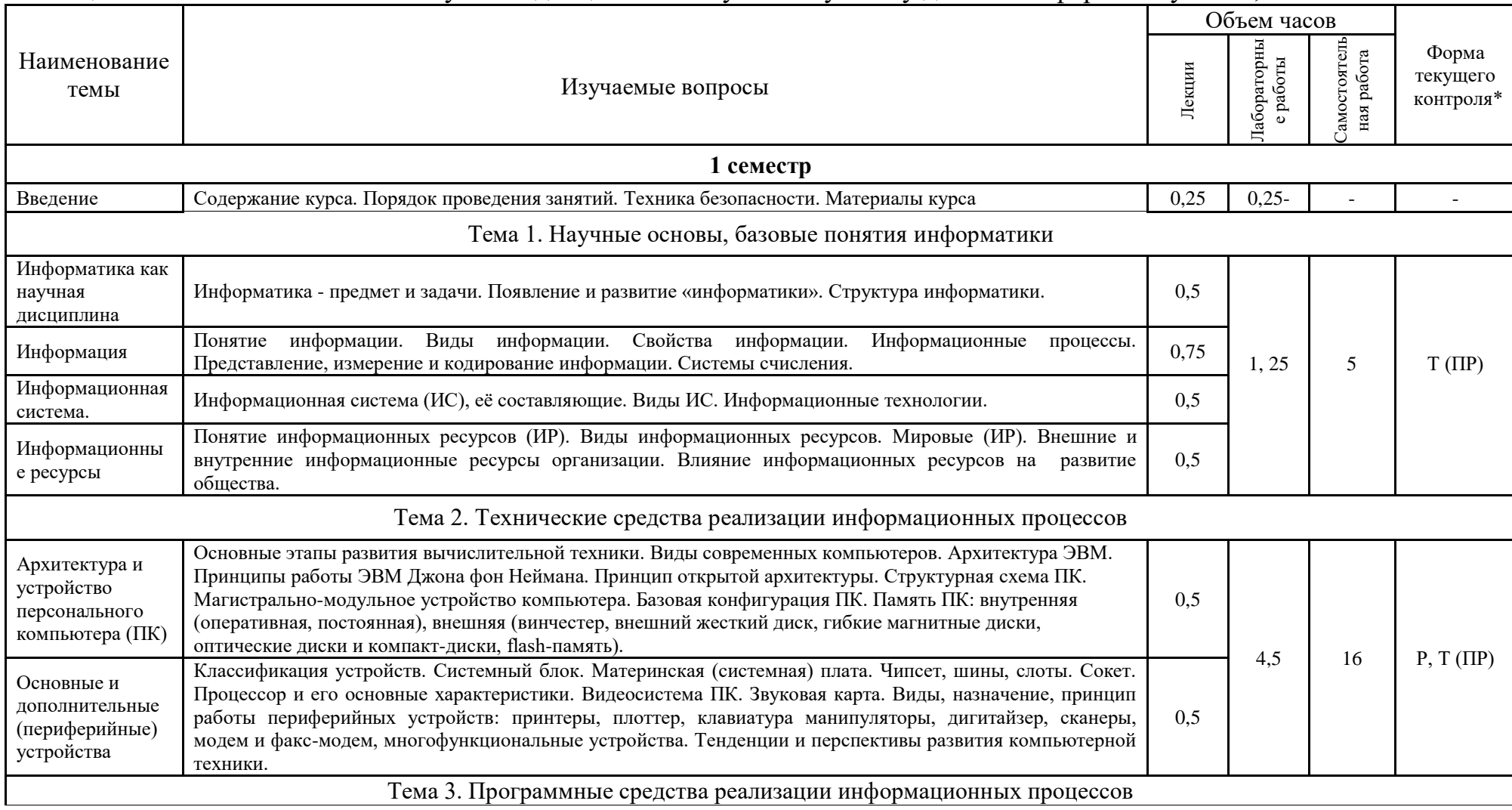

# Таблица 5.1 – Тематический план изучения дисциплиныпо учебному плану для очной формы обучения, часов

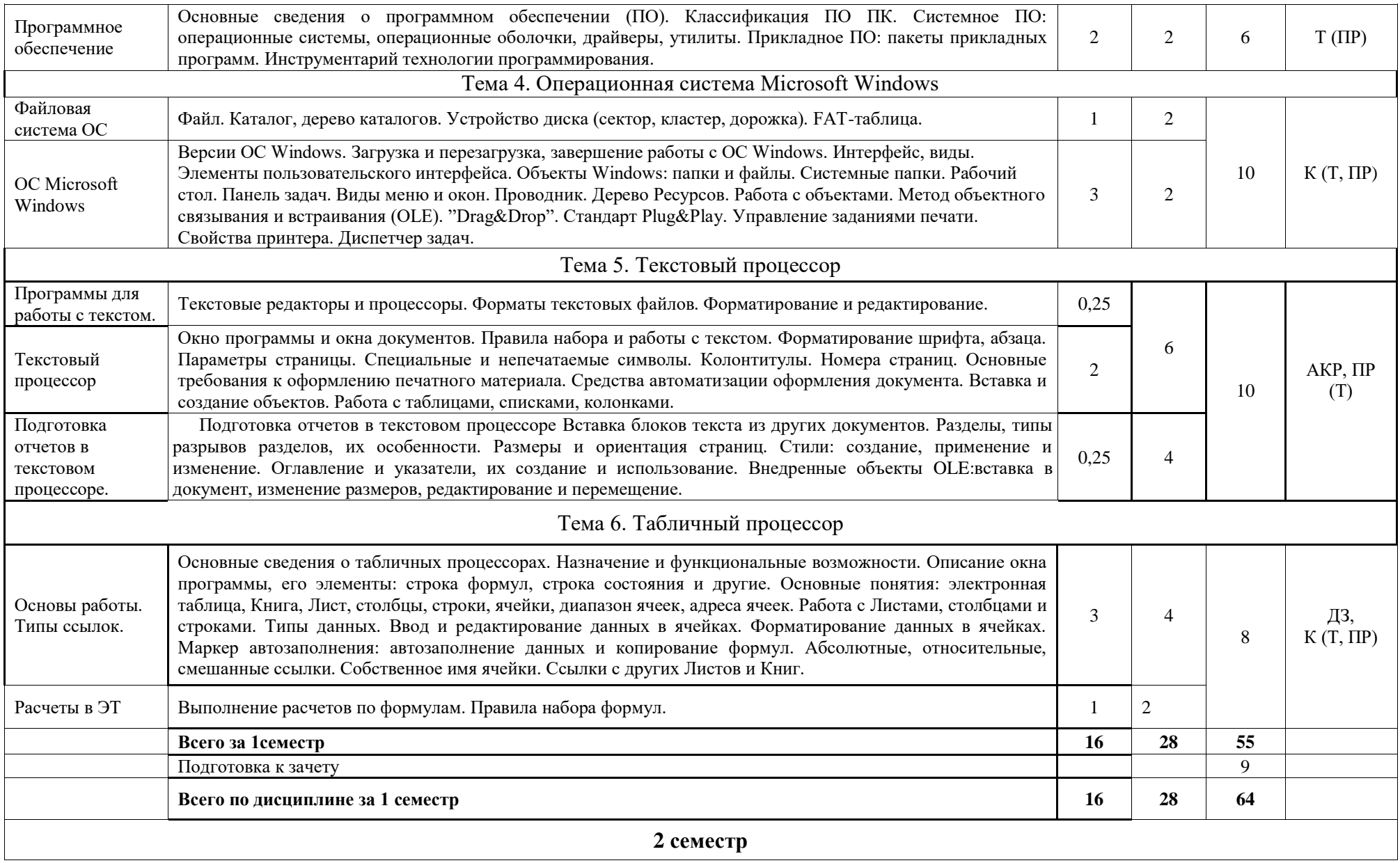

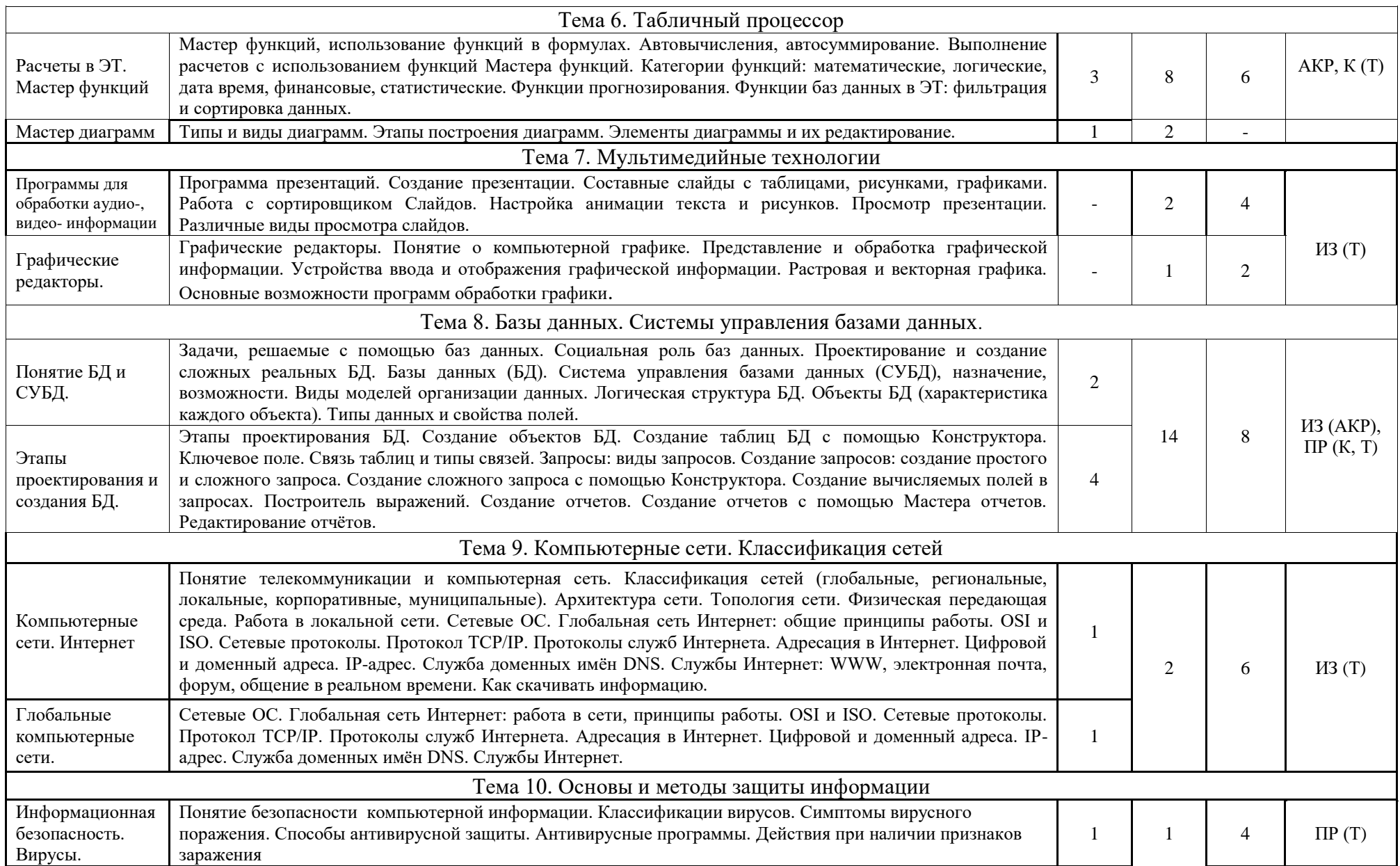

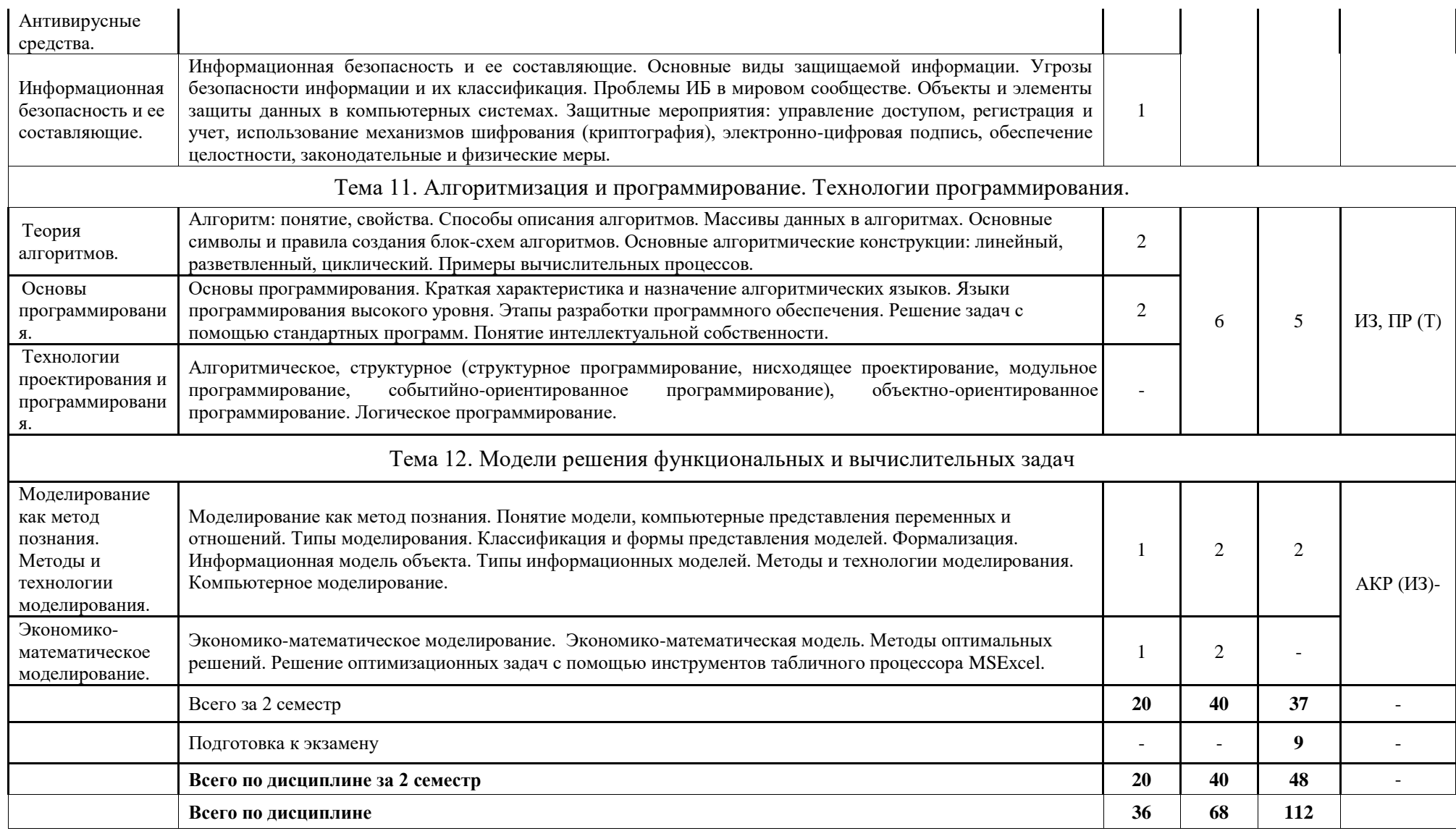

\*Формы текущего контроля: домашнее задание (ДЗ); реферат (Р); коллоквиум (К); тестирование (Т); письменная проверочная работа (ПР); индивидуальное задание (ИЗ); аудиторная контрольная работа (АКР).

#### **Организация, контроль выполнения и методическое обеспечение самостоятельной работы студентов**

СРС проводится в соответствии с тематическим планом изучения дисциплины (таблица 5.2).

Результаты СРС оцениваются в ходе текущего контроля и учитываются при промежуточной аттестации студентов. Учет результатов текущего контроля знаний студентов ведется преподавателем в бумажной и (или) электронной формах учета.

Таблица 5.2 – Вид, контроль выполнения и методическое обеспечение СРС по учебному планудля очной формы обучения, часов

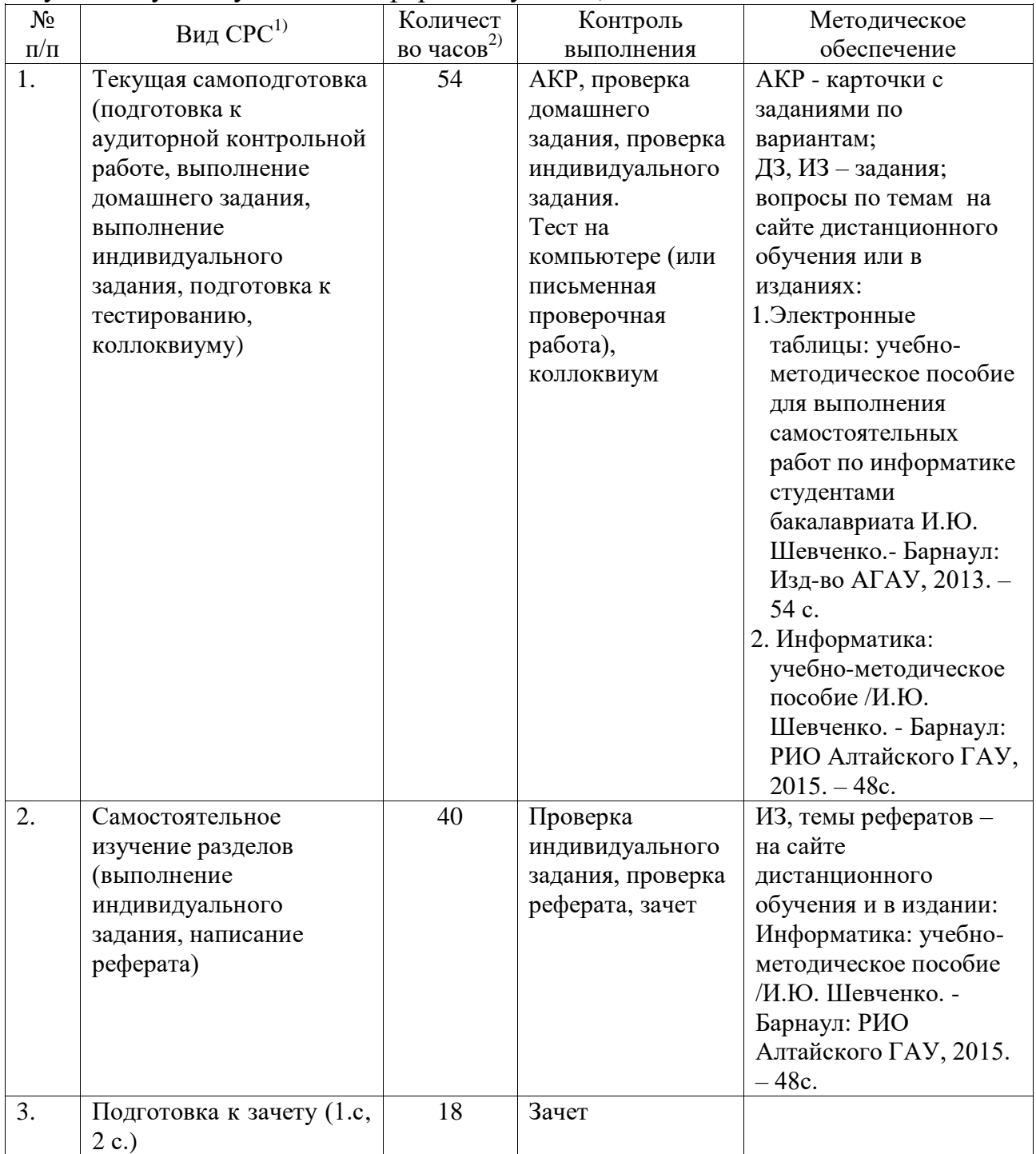

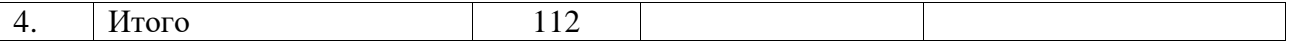

Примечания: <sup>1)</sup> информация приводится в соответствии с графой 7 тематического плана изучения дисциплины;

2) по каждому виду СРС указывается общее количество часов.

#### **6. Образовательные технологии**

<span id="page-12-0"></span>По дисциплине «Информатика» удельный вес занятий, проводимых в интерактивных формах,представлены в таблице 6.1.

Таблица 6.1 – Активные и интерактивные формы проведения занятий, используемые на аудиторных занятияхпо учебному плану для очной формы обучения, часов

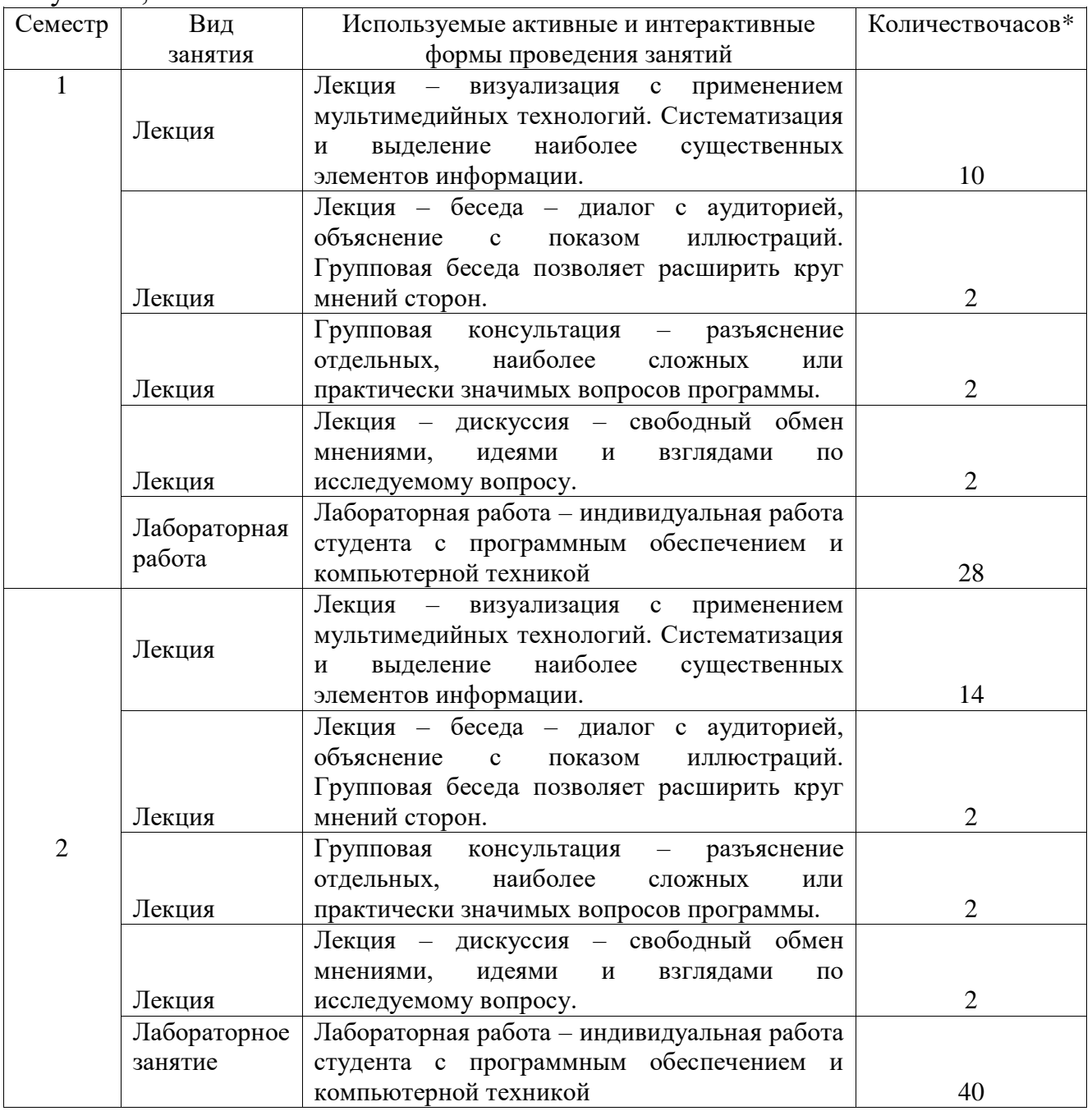

#### Итого 104

\*-в одном аудиторном занятии могут сочетаться различные формы проведения занятий.

# **7. Характеристика фондов оценочных средств для текущего контроля успеваемости и промежуточной аттестации**

# <span id="page-14-1"></span><span id="page-14-0"></span>**7.1 Характеристика оценочных средств для текущего контроля успеваемости**

Текущий контроль осуществляется на лабораторном занятии в виде проверочной работы по пройденному материалу или устного опроса, проверки других заданий. В качестве форм контроля знаний предусмотрены: аудиторная контрольная работа, домашнее и индивидуальное задание, подготовка реферата, тестирование по теме дисциплины. Ежемесячно производится аттестация по результатам предшествующих занятий с учетом всех задолженностей. К экзамену допускаются студенты, выполнившие лабораторные работы, индивидуальные и домашние задания, контрольные работы, тесты.

Результаты самостоятельной работы контролируются преподавателем и учитываются при ежемесячной и итоговой аттестации студента (экзамен). Для контроля самостоятельной работы студентов очного отделения предусмотрены: тестирование, опрос, домашние задания, реферат.

В программе указан примерный перечень вопросов для проведения тестирования по темам курса. Домашние задания и другие виды самостоятельной работы студентов являются составной частью учебнометодических материалов, разрабатываемых преподавателями дисциплины.

Учебно-методические материалы (тестовые вопросы и задания для контроля и самоконтроля студентов, задания для самостоятельной работы, индивидуальных и домашних заданий, вопросы для рефератов, списки источников, лекции-презентации и др.) размещены на сайте дистанционного обучения АГАУ [\(http://edu.asau.ru\)](http://edu.asau.ru/) и/или на компьютерах в учебных аудиториях.

### **Перечень вопросов для проведения тестирования по темам курса**

### **Тема 1. Научные основы, базовые понятия информатики**

- 1. Сущность и цели процесса информатизации общества?
- 2. Понятия: информационный ресурс, информационный продукт, информационные услуги.
- 3. В чѐм различие информации и данных?
- 4. Свойства информации.
- 5. Когда и для чего появилась информатика?
- 6. Информатика как отрасль, как наука, как прикладная дисциплина.
- 7. Структура информатики. Цели и задачи.
- 8. Структура информационной системы.
- 9. Что такое система счисления? Виды систем счисления.
- 10.Представление информации в компьютере (ПК). Какая единица измерения информации является минимальной? Другие единицы информации.
- 11.Определение, значение, особенности информационных ресурсов.Влияние информационных ресурсов на развитие общества.
- 12.Виды информационных ресурсов.

13.Понятие информационных систем. Типы информационных систем. Понятие информационных технологий.

## **Тема 2. Технические средства реализации информационных процессов**

- 1. Исторические этапы развития электронно-вычислительных машин (ЭВМ), классы ЭВМ.
- 2. Базовая аппаратная конфигурация персонального компьютера.
- 3. Системный блок.
- 4. Центральный процессор, характеристики.
- 5. Оперативная память и постоянное запоминающее устройство (ОЗУ, ПЗУ), особенности.
- 6. Виды дисковой памяти.
- 7. Монитор: основные особенности, виды, классификация.
- 8. Клавиатура: группы клавиш, назначение.
- 9. Манипуляторы.
- 10.Периферийные устройства персонального компьютера. Принтеры. Сканеры. Модемы. Плоттеры.
- 11.Перспективы развития компьютерной техники.

# **Тема 3. Программные средства реализации информационных процессов**

- 1. Понятие программное обеспечение (ПО).
- 2. Назначение и классификация программных средств или ПО ПК.
- 3. Системное ПО ПК: понятие, назначение, виды.
- 4. Утилиты и драйверы: понятие и назначение.
- 5. Программы-оболочки: особенности, назначение.
- 6. Прикладные программы ПК. Назначение, особенности. Пакеты прикладных программ (ППП). Виды ППП.
- 7. Инструментарий технологии программирования. Состав и назначение.

# **Тема 4. Операционная система Microsoft Windows**

- 1. Понятие операционной системы (ОС). Еѐ функции.
- 2. Характеристики ОС Windows?
- 3. Виды интерфейса, поддерживаемыеWindows?
- 4. Виды и примеры операционных систем?
- 5. Что такое Рабочий стол?
- 6. Что находится на Рабочем столе? (перечислить: какие значки, как называются, какие панели?).
- 7. Для чего предназначена справочная система Windows, как открывается (покажите несколько способов)?
- 8. Панель задач что на ней находится и еѐ особенности?
- 9. Какие бывают окна в Windows?
- 10.Как открываются окна дисков?
- 11.Элементы окна приложения и диалогового окна?
- 12.Какие значки в Строке заголовка используются для команд: закрыть окно, свернуть на Панель задач, развернуть на весь экран, свернуть в оптимальном режиме (меньше чем размер экрана)?
- 13.Какое меню используется для работы с группой окон на Рабочем столе и как оно открывается?
- 14.Как открыть стандартные программы: *Калькулятор, Блокнот, WоrdPad, Paint?*
- 15.Для чего предназначены окна дисков?
- 16.Что такое контекстно-зависимое меню объекта? Как оно открывается (отличаются ли пункты контекстного меню файла и папки или 2-х папок; и чем)?
- 17.Что такое ярлык? Что в нѐм содержится? Как он выглядит? Как создаются ярлыки?
- 18.Как просмотреть свойства объектов? На примере показать: свойства файла, свойства папки, как просмотреть, сколько свободного места на диске?
- 19.Элементы управления окном Windows.
- 20.Перечислить объектыWindows.
- 21.Функции программы Проводник. Способы запуска программы.
- 22.Что такое файл и папка (каталог)?
- 23.Виды операций с файлами и папками.
- 24.Способы создания новых файлов и каталогов.
- 25.Как изменить размер и местоположения окна?
- 26.Правила образования имен файлов?
- 27.Виды расширения имен файлов?
- 28.Что определяет расширение имени файла?

### **Тема 5. Текстовый процессор**

- 1. Примеры текстовых редакторов.
- 2. Каково назначение и возможности текстового процессора MSWord?
- 3. Основные элементы окна MSWord.
- 4. Как можно добавить или убрать панели инструментов?
- 5. В чѐм назначение панели инструментов *Стандартная*?
- 6. В чѐм назначение панели инструментов *Форматирование*?
- 7. Влияет ли масштабирование документа на размер символов при печати?
- 8. Режимы отображения документа в MSWord. Как изменить режим отображения документа? Основные принципы использования каждого из предложенных MSWord режимов.
- 9. Для чего служит предварительный просмотр документа?
- 10.Какие установки можно выполнить в диалоговом окне Печать?
- 11.Правила набора текста в MSWord.
- 12.Способы выделения слова, строки, предложения, абзаца, текста.
- 13.Форматирование документа, абзаца и шрифта.
- 14.Что такое кегль, гарнитура шрифта?
- 15.Какие параметры шрифта можно установить с помощью диалогового окна

(д/о) *Шрифт*? Как открыть данное окно?

- 16.Какие параметры абзаца можно изменить с помощью д/о*Абзац*? Как открыть данное окно?
- 17.Способы нумерации страниц.
- 18.Что такое колонтитул? Как можно установить колонтитулы в документе? Могут ли в одном документе встречаться разные колонтитулы?
- 19.Принципы использования Буквиц?
- 20.Работа с WordArt.
- 21.Способы создания таблиц в MSWord.
- 22.Перемещение по элементам таблицы (ячейка, строкам, столбцам) с помощью клавиатуры.
- 23.Как вставить несколько строк, столбцов, ячеек в таблицу?
- 24.Способы форматирования таблицы.
- 25.Способы сортировки в MSWord.
- 26.Способы создания маркированных и нумерованных списков? Особенности работы с многоуровневыми нумерованными списками.
- 27.Способы создания многоколоночного текста.
- 28.Для чего используется формульный редактор MicrosoftEquation 3.0, основные принципы работы?
- 29.Создание схем: группировка, обтекание, оформление.
- 30.Создание и редактирование рисунков в MSWord.
- 31.Что такое Стиль? Как оформить все набранные в документе заголовки одинаково?
- 32. Как создать оглавление документа?
- 33.Как и для чего можно разделить документ на разделы?
- 34.Способы создания в одном документе страниц с разными форматами и параметрами.

### **Тема 6. Табличный процессор**

- 1. К какому классу ПО относятся табличные процессоры?
- 2. Примеры табличных процессоров?
- 3. Относится ли MSExcel к пакету MSOffice?
- 4. Каково назначение и основные возможности MSExcel?
- 5. Какое расширение имеют файлы MSExcel?
- 6. Как называется файл MSExcel?
- 7. Элементы окна MSExcel и их функциональное назначение?
- 8. Что такое Лист, адрес ячейки, ссылка на ячейку?
- 9. Что такое диапазон ячеек и как он обозначается?
- 10.На сколько строк и столбцов разбит Лист?
- 11.Способы выделения: строки, столбца, диапазона, несмежных ячеек, всей таблицы, всего Листа.
- 12.Какие типы данных обрабатываются в электронных таблицах (ЭТ)?
- 13.Какие форматы ячеек существуют и для чего предназначены? Как изменить формат ячейки?
- 14.Как отредактировать содержимое ячейки?
- 15.Как изменить ширину столбца, высоту строки? Как включить автоподбор высоты (ширины)?
- 16.Как вставить, удалить ячейки, строки, столбцы таблицы?
- 17.Как удалить, добавить Лист и изменить его имя?
- 18.Как установить для текста в одной ячейке Перенос по словам?
- 19.Как набрать в ячейку формулу и выполнить расчет?
- 20.Копирование формул с помощью: буфера обмена, маркера автозаполнения.
- 21.Какие виды ссылок используются в MSExcel?
- 22.Что такое относительная ссылка?
- 23.Что такое абсолютная ссылка? Как сделать ссылку абсолютной?
- 24.Смешанные ссылки.
- 25.Для чего предназначен Мастер функций? Сколько встроенных функций в Мастере функций?
- 26.Какие математические, статистические, финансовые и логические функции Вы знаете?
- 27.Несколько способов как вставить функцию?
- 28.Способы вычисления автосуммы.
- 29.Если в ячейке появляется символ «решѐтка» (###), дата при наборе числа, при копировании формулы - #ДЕЛ/0!, что это означает?
- 30.В каком из вариантов формула введена правильно: а) (В2-В3)\*В4; б) = (В2- В3)\*В4; г) В2-В3\*В4; д) =В2-В3\*В4.
- 31.Как можно посмотреть вместо результатов вычислений формулы?
- 32.Как можно отредактировать формулу?
- 33.Построение диаграмм. Элементы диаграммы. Какие элементы готовой диаграммы можно редактировать?
- 34.Типы диаграмм. Как изменить тип готовой диаграммы? Как добавить, изменить, удалить отдельный ряд в диаграмме?
- 35.Что такое легенда? Как изменить положение легенды и подписи рядов?
- 36.Какие операции баз данных можно выполнять с данными в MSExcel?
- 37.Как выполнить фильтрацию с помощью Автофильтра и Расширенного фильтра?

### **Тема 8. Базы данных. Системы управления базами данных**

- 1. Назначение баз данных (БД). Задачи, решаемые с помощью (БД).
- 2. Определения и понятия: база данных, система управления базой данных (СУБД), администратор базы данных.
- 3. Виды СУБД. Аналоги MSAccess.
- 4. Классификация БД.
- 5. Организация связей между данными: виды моделей организации данных (иерархическая, сетевая, реляционная).
- 6. Программа СУБД MSAccess. Типы данных в БД. Свойства полей.
- 7. Объекты БД (определение и характеристика каждого из объектов).
- 8. Этапы проектирования БД.
- 9. Таблицы, их назначение. Поля и записи таблиц. Создание таблицы с помощью Конструктора. Задание имен полей, их типов и свойств. Ключевое поле. Связь таблиц.
- 10.Запросы. Виды запросов. Простой запрос. Создание сложного запроса в режиме Конструктора. Корректировка запроса (добавление, удаление полей). Вычисляемые поля в запросах. Построитель выражений.
- 11.Формы, их назначение. Создание форм.
- 12.Отчеты. Создание отчета. Мастер отчетов. Группировка данных, подведение итогов в полях отчетов. Разделы отчетов, редактирование и печать отчетов.
- 13.Фильтрация, сортировка и поиск записей в объектах БД.

### **Тема 9. Компьютерные сети. Классификация сетей**

- 1. Что такое компьютерная сеть?
- 2. Что необходимо для создания компьютерных сетей?
- 3. Что такое прямое соединение?
- 4. Основная задача, решаемая при создании компьютерных сетей. Как решается эта задача?
- 5. Как следует рассматривать архитектуру компьютерных сетей согласно модели ISO/OSI?
- 6. Для чего предназначается верхний (седьмой) уровень архитектуры прикладной?
- 7. Каково назначение физического уровня архитектуры?
- 8. Как в модели ISO/OSI проходит обмен данными между пользователями?
- 9. Что такое протоколы? Для чего они предназначены?
- 10. По какому принципу компьютерные сети делятся на локальные и глобальные?
- 11. Каково назначение всех видов компьютерных сетей?
- 12. Какой компьютер называется файловым сервером?
- 13. Какие сети называются одноранговыми?
- 14. Что такое рабочая группа?
- 15. Каковы функции системного администратора?
- 16. С помощью каких каналов связи локальные сети могут объединяться в глобальные?
- 17. Что такое шлюзы? Какими могут быть шлюзы?
- 18. Как обеспечивается сетевая безопасность?
- 19. Основные этапы развития компьютерных сетей?
- 20. Каковы достоинства и недостатки использования виртуального соединения?
- 21. Что представляет собой локальная вычислительная сеть (ЛВС)?
- 22. Каковы основные компоненты ЛВС?
- 23. Что такое рабочие станции (РС) клиенты?
- 24. Что такое серверы сети?
- 25. Что такое Интернет?
- 26. Основные понятия Интернет: сайт, провайдер, хост, способы адресации, система адресации (URL)?

27. Каковы основные службы сети Интернет?

### **Тема 10. Основы и методы защиты информации**

- 1. Понятие безопасности компьютерной информации.
- 2. Объекты и элементы защиты данных в компьютерных системах.
- 3. Что такое компьютерный вирус?
- 4. Классификация компьютерных вирусов.
- 5. Основные признаки проявления вирусов.
- 6. Основные меры защиты от компьютерных вирусов.
- 7. Примеры антивирусных программ.
- 8. Методы и средства защиты электронных документов.
- 9. Использование механизмов шифрования (криптография), электронноцифровая подпись.

10.Охарактеризуйте правовые аспекты защиты информации.

## **Тема 11. Алгоритмизация и программирование. Технологии программирования**

- 1. Теория алгоритмов.
- 2. Алгоритм: понятие, свойства.
- 3. Способы описания алгоритмов.
- 4. Массивы данных в алгоритмах.
- 5. Основные символы и правила создания блок-схем алгоритмов.
- 6. Основные алгоритмические конструкции: линейный, разветвленный, циклический.
- 7. Основы программирования. Этапы разработки программного обеспечения.
- 8. Краткая характеристика и назначение алгоритмических языков.
- 9. Языки программирования высокого уровня.
- 10.Решение задач с помощью стандартных алгоритмов.

### **Перечень вопросов для рефератов**

### **по теме «Технические средства реализации информационных процессов»**

- 1. Архитектура ЭВМ: схема, описание. Принципы Дж. фон Неймана. Структурная схема компьютера.
- 2. Поколения ЭВМ (5 поколений развития ЭВМ).
- 3. Классификация технических устройств ПК: основные и дополнительные. Устройства ввода/вывода информации.
- 4. Системный блок. Звуковая карта, сетевая карта, система шин. Колонки.
- 5. Материнская плата. Виды внутренней памяти компьютера: ОЗУ, ПЗУ.
- 6. Микропроцессор и его характеристики. Состав микропроцессора: АЛУ, УУ, МП. Характеристики: тактовая частота, разрядность. Современные микропроцессоры. Одноядерные и двуядерные микропроцессоры.
- 7. Видеосистема. Монитор, видеокарта (видеоадаптер), видеопамять. Современные виды мониторов и видеокарт. TV – тюнер.
- 8. Внешняя память компьютера. Накопители.
- 9. Сканеры (планшетные, ручные, барабанные и др.).
- 10.Принтеры (матричные, струйные, лазерные и др.). Плоттеры.
- 11.Модем, виды модемов, факс-модем.
- 12.Манипуляторы (мыши, джойстик, трекбол, сенсорная панель, указательные перья и др.).

#### **Домашнее задание, аудиторная контрольная работа по темам «Текстовый процессор» и «Табличный процессор»**

*Домашнее задание* – это выполнение практического задания на компьютере для закрепления пройденного материала по теме. Для проверки представляется в электронном виде на любом накопителе.

*Аудиторная контрольная работа* – выполнение нескольких практических заданий на компьютере на лабораторных занятиях по основным вопросам данной темы.

#### **Индивидуальное задание по теме «Базы данных. Системы управления базами данных»**

Спроектировать базу данных (БД) по теме, выбранной из списка тем БД, предложенного преподавателем. Файл БД назвать «Тема Фамилия».В БД создать объекты: 3-4 таблицы, 2-3 запроса, 2 отчета. Сделать публикацию объектов в Word, полученные файлы объединить в один файл. Все файлы должны располагаться в одной папке, которую рекомендуется назвать: «ИЗпо теме БД + Фамилия». Задание выполнить с помощью СУБД, например MSAccess. Результаты представить в электронном виде на любом накопителе.

#### **Индивидуальное задание по теме «Компьютерные сети»**

Используя глобальную компьютерную сеть Интернет, выполнить поиск информации по теме, предложенной преподавателем. Тема выбирается из списка тем для рефератов по «Техническим средствам». Полученную информацию оформить в виде реферата по всем правилам оформления электронных и печатных работ объемом 10 – 15 страниц формата А4.

#### **7.2 Характеристика фондов оценочных средств для промежуточной аттестации**

<span id="page-21-0"></span>Формой контроля для промежуточной аттестации является зачет в 1-омиво 2-ом семестрах по темам учебной дисциплины устно или письменно в форме теста,повопросамили в форме билетов.

#### **Перечень вопросов для сдачи зачета в 1 семестре**

1. Информатика как научная дисциплина. История развития «информатики». Структура информатики.

- 2. Информация. Свойства и виды информации. Данные. Информационный продукт.
- 3. Измерение и представление информации. Двоичная система счисления.
- 4. Определение, значение, особенности информационных ресурсов. Влияние информационных ресурсов на развитие общества.
- 5. Виды информационных ресурсов.
- 6. Понятие информационных систем. Типы информационных систем. Понятие информационных технологий.
- 7. История развития ЭВМ. Поколения ЭВМ. Области применения ЭВМ.
- 8. Программные средства реализации информационных процессов. Классификация программного обеспечения (ПО). Системное программное обеспечение.
- 9. Программные средства реализации информационных процессов. Классификация ПО. Пакеты прикладных программ.
- 10.Программные средства реализации информационных процессов. Классификация ПО. Инструментарий технологии программирования.
- 11.Операционная система (понятие, виды, функции). Характеристики ОС. Технологии современных графических ОС: OLE, Drag&Drop, Plug&Play.
- 12.Интерфейс (понятие, виды). Пользовательский интерфейс: командный, объектно-ориентированный (графический). Примеры ОС, поддерживающих эти виды пользовательского интерфейса.
- 13.Файловая система. Файл (определение). Имя файла. Расширение имени файла, типы файлов, примеры. Путь файла. Операции с файлами.
- 14.Каталог (директория, папка). Корневой каталог. Дерево каталогов (папок). Привести пример. Операции с каталогами, папками.
- 15.Файловая система ОС Windows. Объекты ОС Windows (файл, папка, ярлык). Определение, назначение. Свойства объектов.
- 16.Виды окон ОС Windows: папок и дисков, приложений и программ, файлов, диалоговые. Операции с объектами в окнах папок и дисков.

# **Перечень вопросов для сдачи зачета во 2 семестре**

- 1. Текстовые процессоры и редакторы (назначение, характеристика, примеры). Правила оформления текста.
- 2. Текстовый процессор. Структура окна программы, панели инструментов. Режимы работы с документом. Создать, открыть, сохранить, переименовать документ (в окне программы). Копирование, удаление, перемещение фрагментов текста в одном и в нескольких документах. Печать документа. Создание копии документа, не выходя из программы.
- 3. Текстовый процессор. Параметры форматирования страницы, абзаца, шрифта при работе с документом. Стили, создание оглавления.
- 4. Текстовый процессор. Работа с объектами: картинки, символы, WordArt, блок-схемы, формулы.
- 5. Текстовый процессор. Создание таблиц в документе. Создание нумерованных и маркированных списков, колонок. Обрамление текста в

рамку.

- 6. Табличный процессор. Назначение и функциональные возможности. Окно программы, строка формул. Основные понятия: электронная таблица (ЭТ), Книга, Лист, столбец, строка, ячейка, диапазон ячеек.
- 7. Табличный процессор: набор, сохранение, редактирование, копирование данных в ячейках таблиц. Форматирование и объединение ячеек, границы таблиц. Добавление, удаление Листа, строки, столбца, ячеек. Переименование Листов. Имена ячеек.
- 8. Табличный процессор. Типы данных. Автозаполнение данных. Маркер автозаполнения. Копирование формул.
- 9. Табличный процессор. Адреса ячеек и диапазонов. Типы ссылок: относительные, абсолютные, смешанные. Понятие и примеры использования в расчетах.
- 10.Табличный процессор. Выполнение расчетов по формулам. Правила набора формул. Копирование формул. Автовычисления. Автосуммирование.
- 11.Табличный процессор. Мастер функций, категории, принцип работы. Примеры использования 1, 2-х функций в одной формуле.
- 12.Табличный процессор. Построение диаграмм. Типы, виды диаграмм. Основные элементы диаграмм.
- 13.Базы данных (БД). Модели организации данных: иерархическая, сетевая, реляционная.
- 14.Система управления базами данных (СУБД): назначение, возможности. Объекты БД (характеристика каждого объекта).
- 15.Создание БД с помощью СУБД. Типы данных в БД. Присвоение и изменение типа данных в объектах БД.
- 16.Создание таблиц БД с помощью Конструктора. Свойства поля. Ключевое поле. Связь таблиц.
- 17.Запросы в БД. Виды запросов. Создание простого запроса. Создание запроса с помощью Конструктора. Создание вычисляемых полей.
- 18.Отчеты БД. Создание отчетов БД с помощью Мастера отчетов. Редактирование отчѐтов.
- 19.Мультимедийные технологии. Назначение и возможности программы презентаций. Создание презентаций.
- 20.Графические редакторы. Понятие о компьютерной графике.
- 21.Компьютерные сети. Классификация сетей: локальные, глобальные и др. Топология.
- 22.Компьютерные сети. Интернет, принципы работы, протоколы, маршрутизаторы. Услуги сети Интернет: электронная почта, WWW и др.
- 23.Адресация компьютеров в Интернет: IP- адреса, доменная структура адреса.
- 24.Понятие безопасности компьютерной информации.
- 25.Вирусы, их классификация. Антивирусные средства.
- 26. Алгоритм: понятие, свойства. Способы описания алгоритмов. Основные символы и правила создания блок-схем алгоритмов.
- 27.Массивы данных в алгоритмах.
- 28.Основные алгоритмические конструкции: линейный, разветвленный, циклический.
- 29.Основы программирования. Этапы разработки программного обеспечения.
- 30.Краткая характеристика и назначение алгоритмических языков. Языки программирования высокого уровня.
- 31.Моделирование как метод познания. Понятие модели. Классификация и формы представления моделей.
- <span id="page-24-0"></span>32.Типы моделирования. Экономико-математическое, компьютерное моделирование.

### **8. Учебно-методическое обеспечение дисциплины**

Список основной учебной литературы

- 1. Гаврилов М.В. Информатика и информационные технологии [Текст]:учебник для бакалавров / М.В. Гаврилов, В.А.Климов. - 2-е изд.- М.: Юрайт, 2013. - 378 с.
- 2. Информатика [Текст]: учебное пособие / ред.: Б.Е. Одинцов, А.Н. Романов. – 2-е изд. – М.: Вузовский учебник: ИНФРА-М, 2014.– 410 с.
- 3. Информатика [Электронный ресурс] : курс лекций / Ю.Ю. Громов [и др.]. Электрон.текстовые данные. - Тамбов: Тамбовский государственный технический университет, ЭБС АСВ, 2012. - 363 c. - 2227-8397. - Режим доступа:<http://www.iprbookshop.ru/64092.html>
- 4. Информатика [Электронный ресурс] : учебное пособие для студентов первого курса очной и заочной форм обучения / сост. Ракитина Е.А. [и др.]. - Электрон.текстовые данные. - Тамбов: Тамбовский государственный технический университет, ЭБС АСВ, 2015. - 158 c. - 978-5-8265-1490-0. - Режим доступа:<http://www.iprbookshop.ru/64094.html>
- 5. Каймин В.А. Информатика [Текст]: учебник для вузов / В.А. Каймин. 6-е изд. – М.: ИНФРА-М, 2010. – 285 с.
- 6. Косарев В.П.Информатика для экономистов. Практикум[Текст]:учебник для бакалавров / В.П.Косарев, В.П. Поляков. - М.: Юрайт, 2013. - 343 с
- 7. Кудинов, Ю.И. Основы современной информатики [Электронный ресурс] : учеб.пособие / Ю.И. Кудинов, Ф.Ф. Пащенко. — Электрон.дан. — Санкт-Петербург : Лань, 2017. — 256 с. — Режим доступа: [https://e.lanbook.com/book/91902.](https://e.lanbook.com/book/91902) — Загл. с экрана.
- 8. Кудинов, Ю.И. Практикум по основам современной информатики [Электронный ресурс]: учебное пособие / Ю.И. Кудинов, Ф.Ф. Пащенко, А.Ю. Келина. - Электрон.дан. - СПб.: Лань, 2011. - 351 с. - Режим доступа: [http://e.lanbook.com/books/element.php?pl1\\_id=68471](http://e.lanbook.com/books/element.php?pl1_id=68471) - Загл. с экрана.
- 9. Могилев А. В. Информатика [Текст]: учебное пособие для вузов/ А. В. Могилев, Н. И. Пак, Е. К. Хеннер. - 8-е изд., - М.: Академия, 2012. - 848 с.
- 10.Олифер В.Г. Компьютерные сети. Принципы, технологии, протоколы [Текст]: учебник для вузов / В.Г. Олифер, Н.А. Олифер. - 4-е изд. - СПб.: Питер, 2012. - 944 с.
- 11.Харитонов, Е.А. Теоретические и практические вопросы дисциплины «Информатика» [Электронный ресурс] : учеб.пособие / Е.А. Харитонов, А.К. Сафиуллина. - Электрон.дан. - Казань : КНИТУ, 2017. - 140 с. - Режим доступа: https://e.lanbook.com/book/101910. - Загл. с экрана.
- 12.Шишлов О.В. Современные технологии и технические средства информатизации [Текст]: учебник / О.В. Шишлов. – М.: [Инфра-М,](http://my-shop.ru/shop/producer/99/sort/a/page/1.html) 2012. 462 с.
- 13.Шарипов, И.К. Информационные технологии в АПК: учебное пособие [Электронный ресурс] : учебное пособие / И.К. Шарипов, И.Н. Воротников, С.В. Аникуев [и др.]. - Электрон.дан. - Ставрополь :СтГАУ (Ставропольский государственный аграрный университет), 2014. - 107 с. - Режим доступа: [http://e.lanbook.com/book/61139-](http://e.lanbook.com/book/61139) Загл. с экрана.

Список дополнительной учебной литературы

- 1. Агальцов В.П. Информатика для экономистов [Текст]: учебник для вузов. / В.П. Агальцов, В.М. Титов. – М.: Форум: ИНФРА-М, 2011. - 448 с.
- 2. Безручко В.Т. Информатика (курс лекций) [Текст]: учебное пособие/ В.Т. Безручко. - М.: Форум: ИНФРА-М, 2011. - 432 с.
- 3. Безручко В.Т. Компьютерный практикум по курсу «Информатика» [Текст]: учебное пособие / В.Т. Безручко. - 3-е изд.- М.: Форум: ИНФРА-М, 2010. - 368 с.
- 4. Возилкина О.А. Методические рекомендации для оформления студенческих работ по информатике [Текст] / О.А. Возилкина, Н.М. Фатеева, И.Ю. Зеленко, Н.В. Тумбаева; АГАУ. Барнаул: Изд-во АГАУ, 2010. - 62 с.
- 5. Гвоздева В.А. Информатика, автоматизированные информационные технологии и системы [Текст]: учебник для вузов/ В.А. Гвоздева. – М.: ИД «ФОРУМ» - ИНФРА-М, 2011.
- 6. Дорогов В.Г. Введение в методы и алгоритмы принятия решений [Текст]: учебное пособие / В.Г. Дорогов. - М. : ИНФРА-М, 2012. - 240 с.
- 7. Иванов В. В. Государственное и муниципальное управление с использованием информационных технологий [Текст] / В. В. Иванов , А. Н. Коробова. - М.: ИНФРА-М, 2011. - 383 с.
- 8. Информатика: экспресс-подготовка к интернет-тестированию [Текст]: учебное пособие для вузов / ред. О.Н. Рубальская. – М.: Финансы и статистика, ИНФРА-М, 2010. - 240 с.
- 9. Иопа Н.И. Информатика [Текст]: учебное пособие (бакалавриат) / Н. И. Иопа. - 2-е изд., стер. - М.: КНОРУС, 2012. - 472 с.
- 10.Информатика в экономике [Текст]: учебное пособие для вузов / ред.: Б.Е. Одинцов, А.Н. Романов. - М.: Вузовский учебник, 2011.– 478 с.
- 11.Информатика [Текст]: учебник для вузов/ Санкт-Петербургский гос. ун-т экономики и финансов; ред. В. В. Трофимов. - М.: Юрайт, 2011. - 911 с.
- 12.Калабухова Г.В. Компьютерный практикум по информатике. Офисные технологии[Текст]: учебное пособие для вузов / Г.В. Калабухова, В.М. Титов. – М.: Форум – ИНФРА-М, 2011.
- 13.Катунин, Г.П. Основы мультимедийных технологий [Электронный ресурс] : учеб.пособие / Г.П. Катунин. - Электрон.дан. - Санкт-Петербург : Лань, 2018. - 784 с. - Режим доступа: [https://e.lanbook.com/book/103083.](https://e.lanbook.com/book/103083) - Загл. с экрана.
- 14.Макарова Н. В. Информатика [Текст]: учебник для вузов / Н. В. Макарова. СПб.: Питер, 2011. - 576 с.
- 15.Нестеров, С.А. Основы информационной безопасности [Электронный ресурс] : учеб.пособие / С.А. Нестеров. — Электрон.дан. — Санкт-Петербург : Лань, 2018. — 324 с. — Режим доступа: [https://e.lanbook.com/book/103908.](https://e.lanbook.com/book/103908) — Загл. с экрана.
- 16.OpenOffice.org для профессионала. [Электронный ресурс] : Самоучитель. М. : ДМК Пресс, 2009. - 448 с. - Режим доступа: [http://e.lanbook.com/](http://e.lanbook.com/%20book/1208)   $book/1208 - 3a$  $book/1208 - 3a$ гл. с экрана.
- 17. Онокой Л.С. Компьютерные технологии в науке и образовании [Текст]: учебное пособие / Л.С. Онокой, В.М. Титов. – М.[:Инфра-М,](http://my-shop.ru/shop/producer/99/sort/a/page/1.html) 2014. 224 с.
- 18. Онокой Л.С. Компьютерные технологии в науке и образовании [Текст]: учебное пособие для вузов / Л.С. Онокой, В.М. Титов. – М.: Форум - [Инфра-](http://my-shop.ru/shop/producer/99/sort/a/page/1.html)[М,](http://my-shop.ru/shop/producer/99/sort/a/page/1.html) 2011.
- 19. Синаторов С. В. Информационные технологии [Текст]: учебное пособие / С. В. Синаторов. - М.: ИНФРА-М, 2011. - 336 с.
- 20. Степанов А.Н. Информатика. Базовый курс [Текст]: учебное пособие для гуманитарных вузов/ А. Н. Степанов. - 6-е изд. - СПб.: Питер, 2011. - 720 с.
- 21. Станевко, Г.И. Информатика: основы процедурного программирования на Паскале [Электронный ресурс] : учеб.пособие / Г.И. Станевко, Т.Г. Колесникова, В.А. Давыденко. - Электрон.дан. - Кемерово :КемТИПП, 2012. - 117 с. - Режим доступа: [https://e.lanbook.com/book/4832.](https://e.lanbook.com/book/4832) - Загл. с экрана.
- 22. Серогодский, В.В. Microsoft Office 2016 / Office 365. Полное руководство [Электронный ресурс] : рук. / В.В. Серогодский, А.П. Тихомиров, Д.П. Сурин. — Электрон.дан. — Санкт-Петербург : Наука и Техника, 2017. — 448 с. — Режим доступа: https://e.lanbook.com/book/101551. — Загл. с экрана.
- 23. Гураков А.В. Информатика II [Электронный ресурс] : учебное пособие / А.В. Гураков, О.И. Мещерякова, П.С. Мещеряков. - 2-е изд. Электрон.текстовые данные. - Томск: Томский государственный университет систем управления и радиоэлектроники, 2015. - 112 c. - 2227- 8397. - Режим доступа:<http://www.iprbookshop.ru/72105.html>
- 24. Проблемно ориентированная информатика химико-технологических процессов [Электронный ресурс] : учебное пособие / А.В. Кравцов [и др.]. - Электрон.текстовые данные. - Томск: Томский политехнический университет, 2013. - 160 c. - 978-5-4387-0317-4. - Режим доступа: <http://www.iprbookshop.ru/34700.html>
- 25. Задохина Н.В. Математика и информатика. Решение логико-познавательных задач [Электронный ресурс] : учебное пособие для студентов вузов / Н.В. Задохина. - Электрон.текстовые данные. - М. : ЮНИТИ-ДАНА, 2015. - 127 c. - 978-5-238-02661-9. - Режим доступа:

<http://www.iprbookshop.ru/34474.html>

- 26.Информатика : учебник для вузов / Санкт-Петербургский гос. унт экономики и финансов ; ред. В. В. Трофимов. - М. :Юрайт, 2011. - 911 с.
- 27. Тумбаева Н. В. Информатика [Текст]: учебное пособие / Н. В. Тумбаева, Н. М. Фатеева, О. А. Возилкина : АГАУ. - Барнаул : Изд-во АГАУ, 2012. - 106 с.
- 28. Фатеева Н.М. Арифметические и логические основы компьютера [Текст]: учебно-методические указания/ Н.М. Фатеева, О.А. Возилкина, Н.В. Тумбаева; АГАУ. - Барнаул: Изд-во АГАУ, 2008. - 53 с.
- 29.Экономическая информатика [Текст]: учебное пособие для вузов / ред. Д.В. Чистов. – М.: КНОРУС, 2010. – 512 с.
- 30. Шевченко И.Ю. Электронные таблицы [Текст]: учебно-методическое пособие для самостоятельных работ (бакалавриат) / И.Ю. Шевченко ; АГАУ. – Барнаул: РИО АГАУ, 2013. – 54 с.
- 31. Шевченко И.Ю. Электронные таблицы [Электронный ресурс]: учебнометодическое пособие / И.Ю. Шевченко. - Электрон.текстовые дан. (1 файл: 1,3 МБ). - Барнаул: АГАУ, 2013. – 1 эл. жестк. диск. Сайт Алтайского ГАУ ЭК биб-ки.
- 32. Шевченко И.Ю. Информатика [Текст]: учебно-методическое пособие (бакалавриат) / И.Ю. Шевченко : АГАУ. - Барнаул: РИО Алтайского ГАУ, 2015. - 48 с.
- 33. Шевченко И.Ю. Информатика [Электронный ресурс]: учебно-методическое пособие / И.Ю. Шевченко - Электрон.текстовые дан. (1 файл: 735 КБ). - Барнаул : АГАУ, 2015. – 1 эл. жестк. диск.
- 34. Яшин В.Н. Информатика: аппаратные средства персонального компьютера [Текст]: учебное пособие для вузов / В. Н. Яшин. - М: ИНФРА-М, 2011. - 254 с.

Программное обеспечение:

- операционная система MS Windows;
- программы-оболочки Free Commander;
- архиватор  $7$ -Zip;
- антивирусная программа Антивирус Касперского;
- стандартные программы Windows;
- пакет Microsoft Office;
- браузеры.

Базы данных, информационно-справочные и поисковые системы, информационные ресурсы:

1. Справочная информационная система «Консультант+».

2. Справочная информационная система «Гарант».

3. Тестовые задания для контроля и самоконтроля студентов по информатике [Электронный ресурс]: электронное учебно-методическое пособие /

Алтайский государственный аграрный университет; сост.: Н.М. Фатеева, О.А.

Возилкина, Н.В. Тумбаева. – Барнаул : 2008. – 1 электрон.опт. диск (CD-ROM).

- 4. Учебно-методические материалы (задания для самостоятельной работы, списки источников, лекции-презентации и др.) размещаются на сайте дистанционного обучения АГАУ [\(http://edu.asau.ru\)](http://edu.asau.ru/) и на компьютерах в учебных аудиториях.
- 5. Портал об информационных технологиях [Электронный ресурс]: [сайт]. URL: http:/[/www.citforum.ru.](http://www.citforum.ru/)
- 6. Информационные системы и технологии [Электронный ресурс]: [сайт]. URL: http:/[/www.getinfo.ru.](http://www.getinfo.ru/)
- 7. Сервер издательского дома «Компьютерра» [Электронный ресурс]: [сайт]. URL: http:/[/www.computerra.ru.](http://www.computerra.ru/)
- 8. Крупнейший энциклопедический ресурс Интернета [Электронный ресурс]: [сайт]. URL: [http://www.rubricon.com/.](http://www.rubricon.com/)
- 9. Издательство «Образование и Информатика» [Электронный ресурс]: [сайт]. URL: [http://infojournal.ru/.](http://infojournal.ru/)
- 10. Газета "Первое сентября" Объединение педагогических изданий [Электронный ресурс]: [сайт]. URL: [http://www.1september.ru/ru/.](http://www.1september.ru/ru/)

# **9. Материально-техническое обеспечение дисциплины**

<span id="page-28-0"></span>Лекционные аудитории, аудитории для проведения практических занятий, оснащенные средствами для показа мультимедийных презентаций, воспроизведения цифровой аудио- и видео-информации, компьютерной техникой с лицензированным программным обеспечением, пакетами правовых и других прикладных программ по тематике дисциплины.

Приложение № 1 приложение лет к программе дисциплины<br>«Информатика»

#### Список имеющихся в библиотеке университета изданий основной учебной литературы по дисциплине, по состоянию на « $10$ »  $\alpha$ прили 2018 года

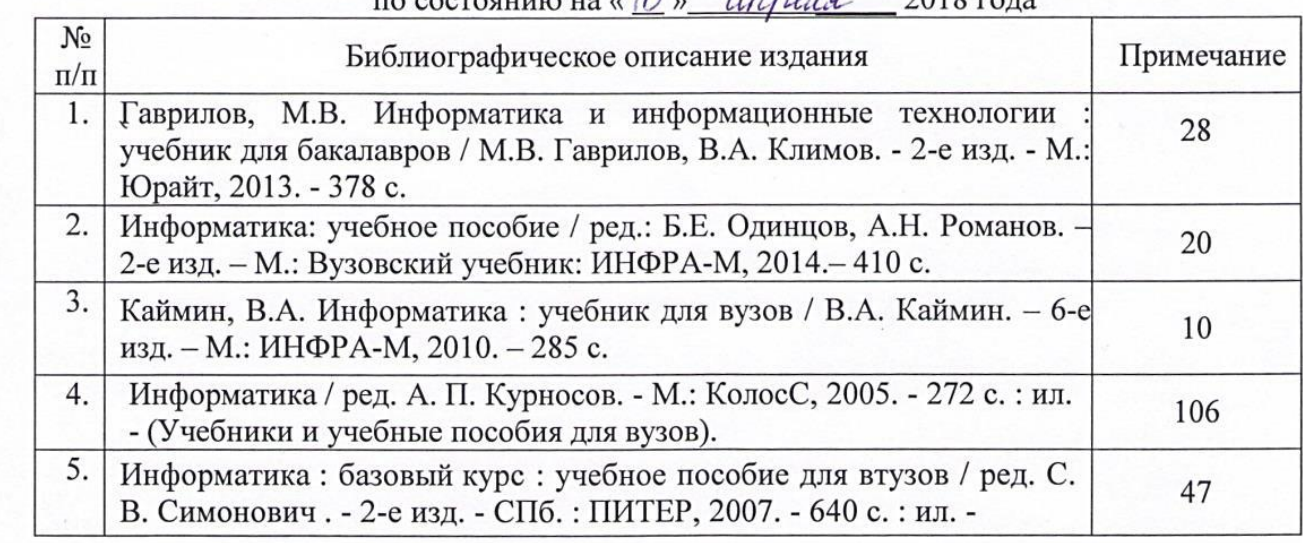

Составитель:

Список верен Должность работника библиотеки подпись подпись подпись И.О. Фамилия

 $k.T.H.,$  доцент  $\overline{M}$   $\overline{M}$   $\overline{M}$   $\overline{M}$   $\overline{M}$ . аграрный оситет

 $\Gamma$  $\frac{1}{2}$ «Информатика»

#### Список имеющихся в библиотеке университета инской пископитель опозноток университета, по состоянию на «  $lQ_N$   $(lhhl/l, \theta)$  2018 года.

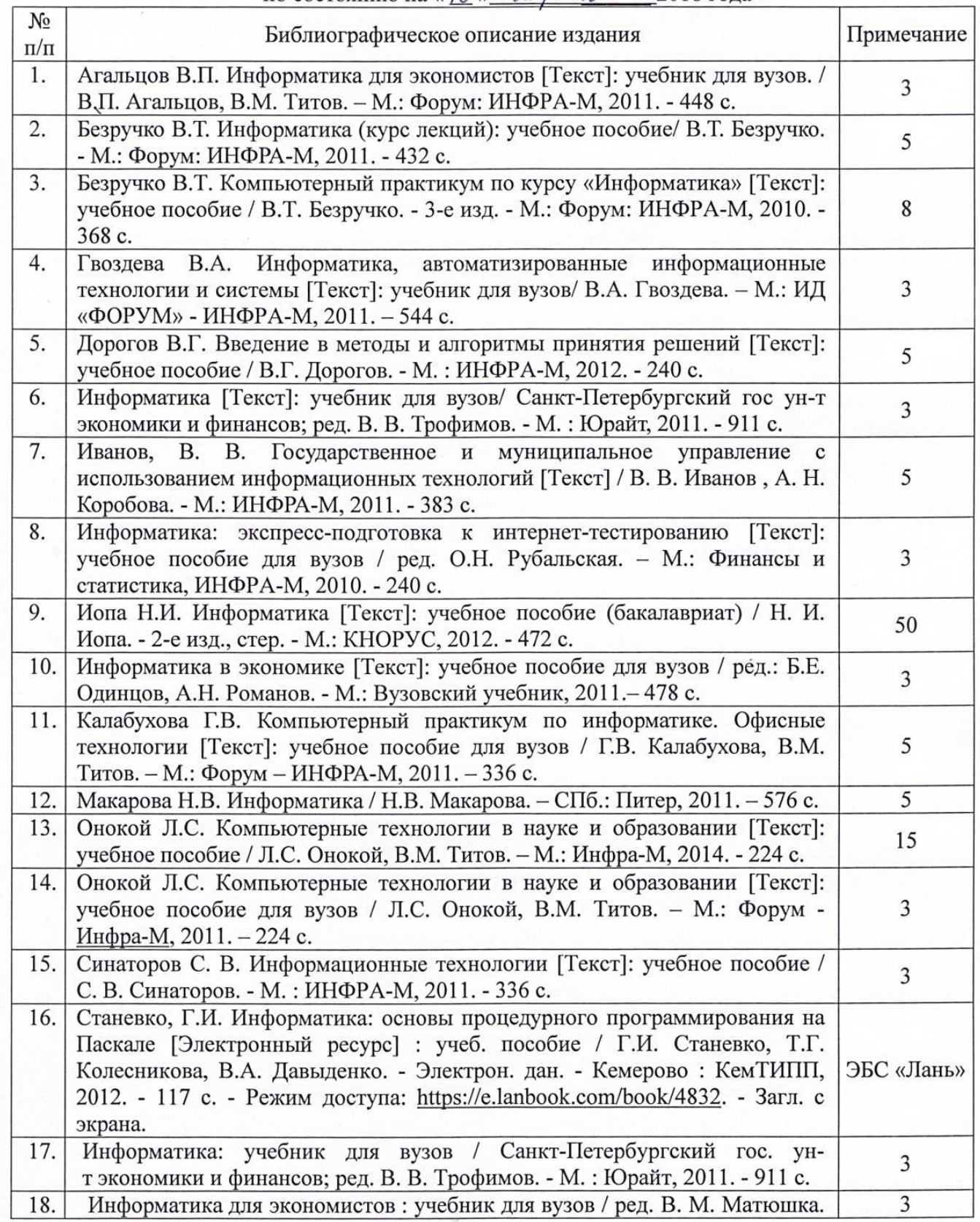

g

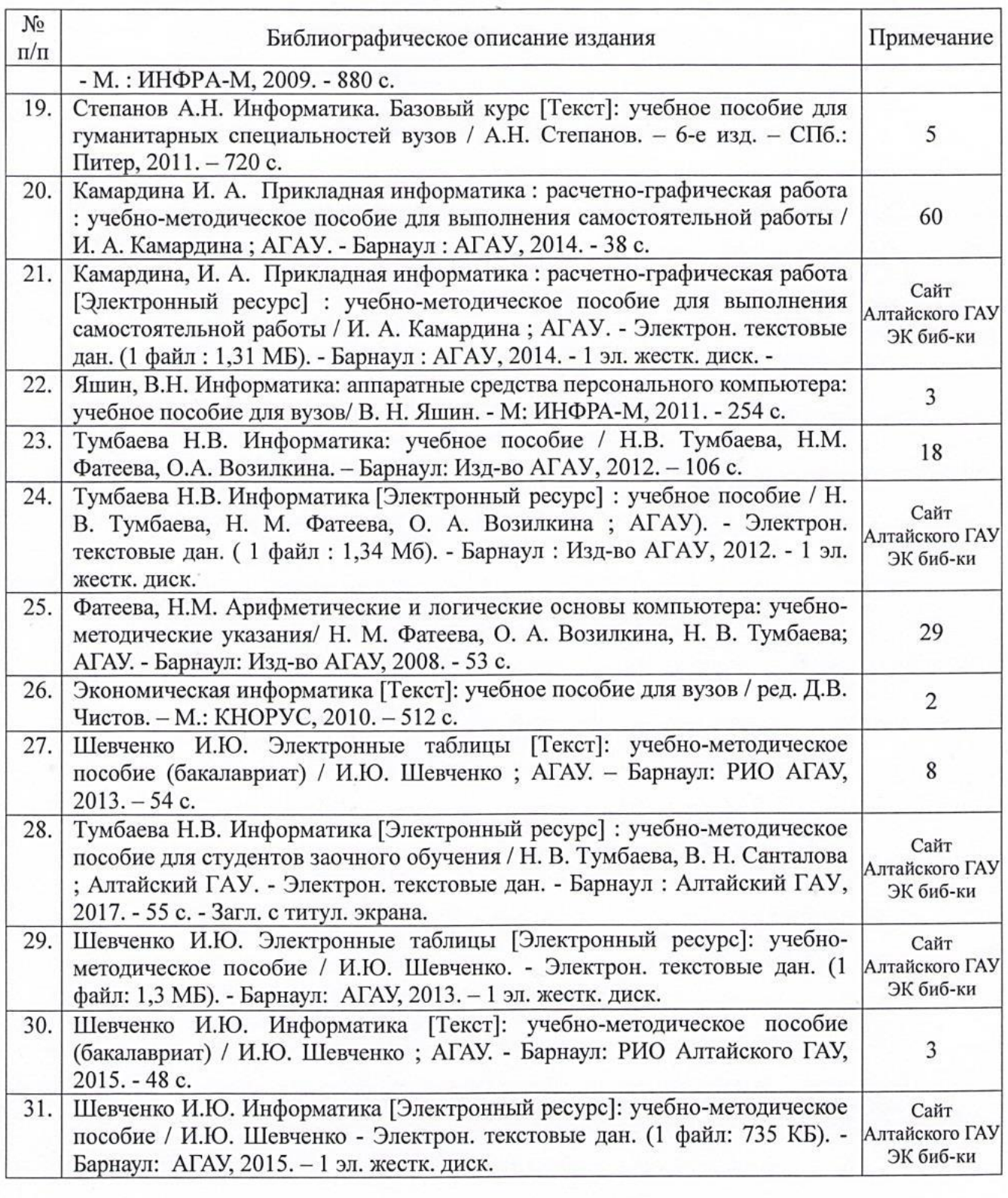

Составитель: к.т.н., доцент

Список верен $R_A$  и. —  $R_A$  и. —  $R_A$  и. —  $R_A$  и. —  $R_A$  и. —  $R_A$  и. —  $R_A$  и. —  $R_A$  и. —  $R_A$  и. —  $R_A$  и. —  $R_A$  и. —  $R_A$  и. —  $R_A$  и. —  $R_A$  и. —  $R_A$  и. —  $R_A$  и. —  $R_A$  и. —  $R_A$  и. —  $R_A$  и. —  $R_A$  и. —  $R_A$  и. доджность работи

 $\mathcal{U}^{\mathcal{U}}$  $\overline{A}$ ный подпись

ğ

Приложение № 3 к программе дисциплины«Информатика»

#### **Аннотация дисциплины «Информатика» Направление подготовки 44.03.04 «Профессиональное обучение (по отраслям)» Образовательная программа «Экономика и управление в организациях АПК»**

Цель дисциплины: формирование общей информационной культуры, представления о современном состоянии науки информатики, ее приложениях в различных областях деятельности человека, о достижениях в развитии технических и программных средств; теоретических знаний и практических навыков работы в вычислительных системах, сетях и их коммуникациях, на персональном компьютере (ПК), с пакетами прикладных программ (ППП) общего назначения для применения в своей профессиональной деятельности и лучшего овладения знаниями общеобразовательных и специальных дисциплин.

Освоение данной дисциплины направлено на формирование у обучающихся следующих компетенций:

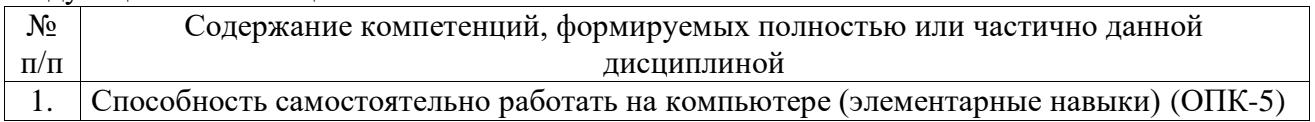

#### Трудоемкость дисциплины, реализуемой по учебному плану

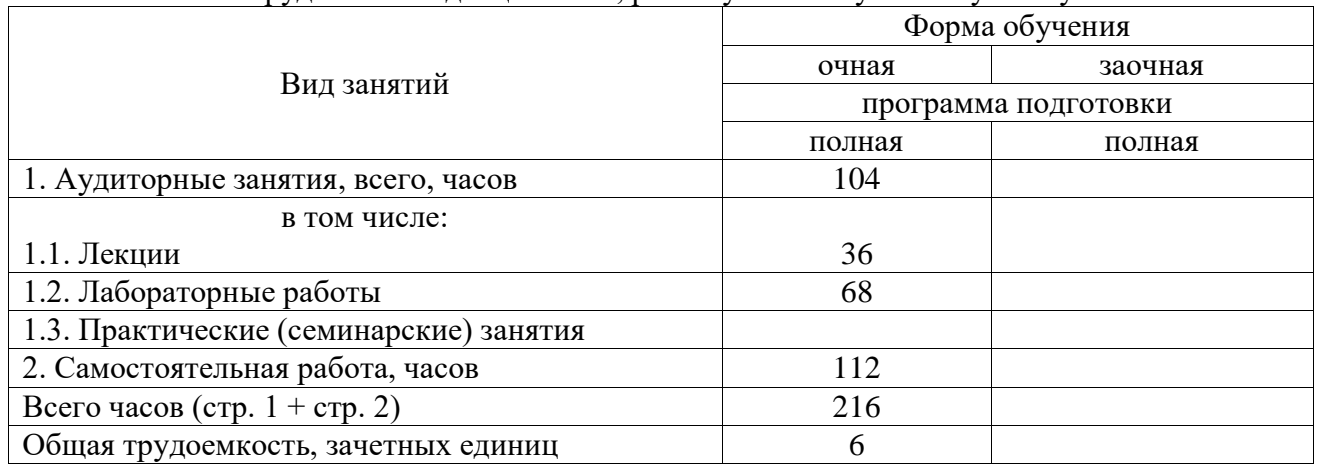

Форма промежуточной аттестации: зачет.

Перечень изучаемых тем (основных):

- Тема 1. Научные основы, базовые понятия информатики.
- Тема 2. Технические средства реализации информационных процессов.
- Тема 3. Программные средства реализации информационных процессов.
- Тема 4. Операционная система MicrosoftWindows.
- Тема 5. Текстовый процессор.
- Тема 6. Табличный процессор.
- Тема 7. Мультимедийные технологии.
- Тема 8. Базы данных. Системы управления базами данных.
- Тема 9. Компьютерные сети. Классификация сетей.
- Тема 10. Основы и методы защиты информации.
- Тема 11. Алгоритмизация и программирование. Технологии программирования.
- Тема 12. Модели решения функциональных и вычислительных задач.